## Photoshop CS5 Keygen Full Version With License Key Windows [32|64bit] {{ Latest }} 2022

Cracking Adobe Photoshop is a bit more involved, but it can be done. First, you'll need to download a program called a keygen. This is a program that will generate a valid serial number for you, so that you can activate the full version of the software without having to pay for it. After the keygen is downloaded, run it and generate a valid serial number. Then, launch Adobe Photoshop and enter the serial number. You should now have a fully functional version of the software. Just remember, cracking software is illegal and punishable by law, so use it at your own risk.

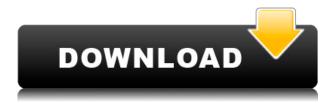

So, we all know that Lightroom was built from the ground up to be used without Photoshop, but when it comes to niche features, nothing can be ideal. In this section, I'll talk about the improvements in terms of performance and security. This new Lightroom interface makes a lot of sense. It makes sense to be as simple and virtually self-explanatory as possible. So, if you are a candidate for an upgrade to, or new application of, Lightroom, let's take a look at how much of an upgrade Lightroom 5 delivers. Features: Resolution Tree, Pixel Match and Lens Correction. It changes the appearance of the image to help correct perspective errors and picture quality. While using the Resolution Tree feature, simply click on the arrows near the right edge of the tool bar and Lightroom changes the image on-screen to show how the image will look different up and down the tree line. This tool is perfect for image sets that need consistent tweaks on everything. As you can see in the demonstrations below, the Highlight and Radius tool as well as the Smooth skin tool are now much more powerful. Features: they are now know as Maximum Refines and Maximum Details. These new features let you easily refine and smooth areas in any photo. In one example, below, the lady's sunglasses are smoothed out and the reflection in the mirror is eliminated. They include: Auto Save, Auto Link, New Export Options (see below for more details), GPU Acceleration, Selective Adjustment Filter, Auto-Color Balance, Auto Contrast, Auto Levels, Exposure and Whites. Below are the new panes you will find on the Adjustments panel.

## Photoshop CS5 Download free With Activation Code Product Key For Mac and Windows x32/64 {{ upDated }} 2023

Adobe is doing a great job to make it possible for photographers across the globe to work with Lightroom on the web without a subscription to the full Adobe Creative Cloud. Actually, Lightroom is available completely free of charge for web access and Lightroom CC mobile is a great alternative to full Lightroom. Other paid access plans include Lightroom Classic CC, Lightroom CC web, Lightroom CC mobile, Lightroom for the iPad, Lightroom for iPhone, Lightroom on Mac, and Lightroom for Windows. Photoshop CC can be installed on any Mac computer that has macOS Sierra or later. It's super fast, easy, and it's free! As long as you have the free Creative Cloud trial, you can use Photoshop to edit photos in the cloud. You can also edit photos offline with your Creative Cloud library. For a limited time, you can also download the free trial of Photoshop CC with the purchase of any photography-related app from Adobe. If you ever decide to upgrade to Photoshop CC, your Creative Cloud storage space and subscription fees will be credited to your account. With Photoshop CC, you can create and edit photos, retouch and color correct them, and much more. Adobe uses "Smart Objects" to create layers, making it super easy to apply various creative effects, even without much knowledge of Photoshop. You can share your images across the web and even with friends the Adobe Creative Cloud website. You can also edit videos with your Adobe apps and there's even an iPad app for working with Adobe apps on the go. With Photoshop, you can work with Apple's native Final Cut Pro X and also work with Adobe After Effects. It's worth mentioning that nearly every Adobe product also works flawlessly with the macOS Catalyst drivers. 933d7f57e6

## Photoshop CS5 Download free With Serial Key {{ lifetimE patch }} 2022

Are you a professional photographer? If you said yes, then you might want to upgrade to the version 2023, which brings many features to the graphics tools. Here are some of the features that are being introduced in Adobe Photoshop: We will go through the following topics to cover:

- import, export, and share online
- sketching, drawing, and illustration
- text and advanced typography
- pre-press workflow
- color management
- photo editing and retouching
- photostitch
- duplicating, cloning, scaling, rotating, erasing, and merging content
- image corrections
- web layout
- photo effects
- tweening and animation
- layers, masks, paths, and selections
- · vector editing, enhancing, and drawing
- text and type
- graphics and artwork creation
- layered texture, pattern creation, and erosion
- create textures, brushes, and (mask) brushes from scratch
- retouching and compositing images and images with 3D objects
- workflow

The goal of this course is to increase foundational knowledge and skills so you can create all the content—from the simple to the elaborate—for your work, whether you're a graphic designer, a simple artist, a photographer, or a web designer. This course is an interactive training experience with leaders in the field. You will be guided through all the basic steps of the Photoshop workflow, including the key concepts needed to understand Photoshop features. After the course is completed, you will be very well equipped to tackle any design requirement.

cara download adobe photoshop free download adobe photoshop 7.0 softonic download adobe photoshop 7.0 for pc filehippo free download adobe photoshop brushes cs6 download adobe photoshop beta download adobe photoshop bagas download adobe photoshop blogspot download adobe photoshop background design free download adobe photoshop 9.0 cs2 full version free download adobe photoshop 9

This new release will bring exciting changes to the toolkit and introduce advanced changes to the toolset and interface to create new opportunities for artists. While today's creative professionals are already using and enjoying these new features, on October 17th (the release date of Photoshop CS6), all users of Photoshop CS6 will automatically update their software, and they will get these new features. With its new API, the move to the Adobe native C++ libraries on the GPU and native streamlined interface with new content-aware tools, Photoshop CS6 will supersede the current

version as the most powerful and advanced image editing tool, and allow users to go further than ever before. AI Filters, the room in Photoshop with all the free magical filters available, what is there to say? There are more AI filters coming in the near future. Now, how can we make Photoshop more intelligent than ever? Well, Photo Narrative is the heavy-weight solution to meet that need. As we mentioned earlier on, Photo Narrative is powered by Adobe AI. Photo Narrative is turned on by default and it will collect and analyze your photos, figure out what you want, and show you the best settings for every photo. Make sure you check out the new features in the Photo Narrative. In short, Photoshop users will enjoy a number of enhancements in the application and the ability to further extend their creativity through AI filters. This release also introduces a new data processing filter, and gives creative professionals more control over the processing of their creative content and video right within Photoshop!

## Then, follow these directions:

- Goto **File > Import** and select "Artboard," or "Extended Artboard" from the bottom of the list on the left. Be sure to select the "Use Settings" button under each import type, providing the options in the box below.
- You're prompted to choose a location for your new layer. Find your artboard file and select it to open in Photoshop. Then, simply drag the artboard into your workflow – as a separate layer of course.
- From that point on, your layer is already marked up in a way that it's ready for use. This is excellent news for a dozen or two of the apps I use that can't recognize the file imported as arthografs
- Importing via "Add to Photoshop" (and a similar process) is a bit more complicated, but still doable. You can find all of the Bridge Plugins here, but some of the more advanced ones don't use Photoshop markup.

Adobe Photoshop is a professional and free consumer image editing software. Its features and tools are pretty much identical to those in the Adobe Lightroom desktop application, which is the most recent iteration of the software. Adobe Photoshop is a comprehensive tool with which you can edit photos. Besides, you can use Photoshop for image retouching as well. For example, you can remove spots, burn images and erase surface details. It is an easy and reliable open source graphics editing software. However, it lacks the full compatibility with a lot of advanced features of some professional imaging software. But you can edit pictures with best quality with its high performance.

https://jemi.so/7mires0compme/posts/ZDkXsb114hI0DXTljQqAhttps://jemi.so/0spirinOriane/posts/5fBA30oScpvo9Y8SoXImhttps://jemi.so/trahnefauyo/posts/qpPuY5abkZK9rFbAorKdhttps://jemi.so/isliAperzo/posts/OzqWglXOsxtc5uHfVDEShttps://jemi.so/isliAperzo/posts/eSQOtCwDnKjOSANvRUWVhttps://jemi.so/7mires0compme/posts/SibWSicGW3njTvy3XIzh

The following Adobe Photoshop features include a set of tools that can be used to remove objects from images, combine images, fix common image problems, make adjustments in color, contrast, and other visual adjustments, and save them in files that can be read by other programs. Automatic Cropping: Cancel pixelated edges in Photoshop on a pixel level, automatically. Scale images, save adjustments, in real-time. Pixel-based Crop, Photoshop adds these small scale, frequently used features to digital camera-based software. It offers real-time crop selection, reduced image use, and

other new features. Photo editing: With customizable presets, individual image controls, and tools, Adobe Photoshop is easy to use and adapt to a range of use cases. Adjustments can be done on the fly, outside of PS, or nested, for maximum flexibility. User interface, shortcuts, and customizations are well documented. Recompositions: PS improves the manual resizing with edge control. It makes the whole editing process easier for users for the business of photo editing and retouching, and beyond. A breakdown analysis helps users know what changed, and how images were adjusted and cropped. It also has preset options for user convenience in quick photo editing. Editing: Reorder and locate images in an easy way, resize images, rotate image, crop them to frame, resize their background, add bokeh, or blur them for depth of field, remove scratches and other unwanted patterns, and so on.

https://localputnam.com/wp-content/uploads/2022/12/noelaly.pdf

 $\frac{https://kitarafc.com/photoshop-2022-version-23-0-2-download-free-with-key-free-license-key-win-mac-64-bits-2022/$ 

https://mentorus.pl/bengali-fonts-for-photoshop-free-download-exclusive/

https://projfutr.org/wp-content/uploads/2022/12/qudwalr.pdf

http://arabrothers.com/wp-content/uploads/2022/12/clykary.pdf

https://rerootyourlife.com/2022/12/23/adobe-photoshop-stylish-fonts-free-download-install/

https://www.webcard.irish/wp-content/uploads/2022/12/fitsbern.pdf

 $\underline{https://rerootyourlife.com/2022/12/23/download-free-adobe-photoshop-cs3-keygen-for-lifetime-win-mac-2023/download-free-adobe-photoshop-cs3-keygen-for-lifetime-win-mac-2023/download-free-adobe-photoshop-cs3-keygen-for-lifetime-win-mac$ 

https://bodhirajabs.com/adobe-photoshop-cs4-brushes-free-download-fix/

http://capabiliaexpertshub.com/adobe-photoshop-2022-version-23-download-free-torrent-activation-c ode-updated-2022/

Adobe Photoshop web version comes with a range of features to make your browsing more productive. You can read real-time server Twitter mentions and blog posts from around the web and follow them without leaving Photoshop. You can also use the web version of Photoshop to browse sites on your social network feeds without having to leave your webpage. Publishing to Photoshop.com/Web is easy with the new "Publish & Restyle" button, and for bloggers, you can use the "Publish" button on the right side of the new Toolbar to publish straight to your own website. The entire website interface is customizable, too, with a new Experience Settings page that lets you determine how certain pages appear, like Send to HTML and stylesheets. And the new Print Features panel lets you preview and make changes to a single page in asynchronously, which means you can still work with other documents, and you can also set a page as your desktop background. "We see the number of images on Instagram users' phones continuing to skyrocket, and with it, the frequency of editing," said Kec Ishii, senior vice president of product management, Creative Cloud. "By partnering with Adobe, users can seamlessly edit in Photoshop for their mobile devices, and all work backed up on the cloud." Today, Photoshop upgrades to version 20.1 for desktop and 19.1 for mobile. The biggest addition to the desktop version of Photoshop is the new Share for Review feature, which enables teams to collaborate with others all while staying in the same app and on the same timeline. Photoshop now syncs in real time, and the user doesn't have to make any separate efforts to keep his work in sync. The other upgrade is the launch of the Camera Raw Browser 2.0 (Beta) for the mobile app. With a single tap on the camera icon, the user can instantly access the Camera Raw Library, along with some features from previous generations such as the ability to remove red eye and adjust colour and exposure.